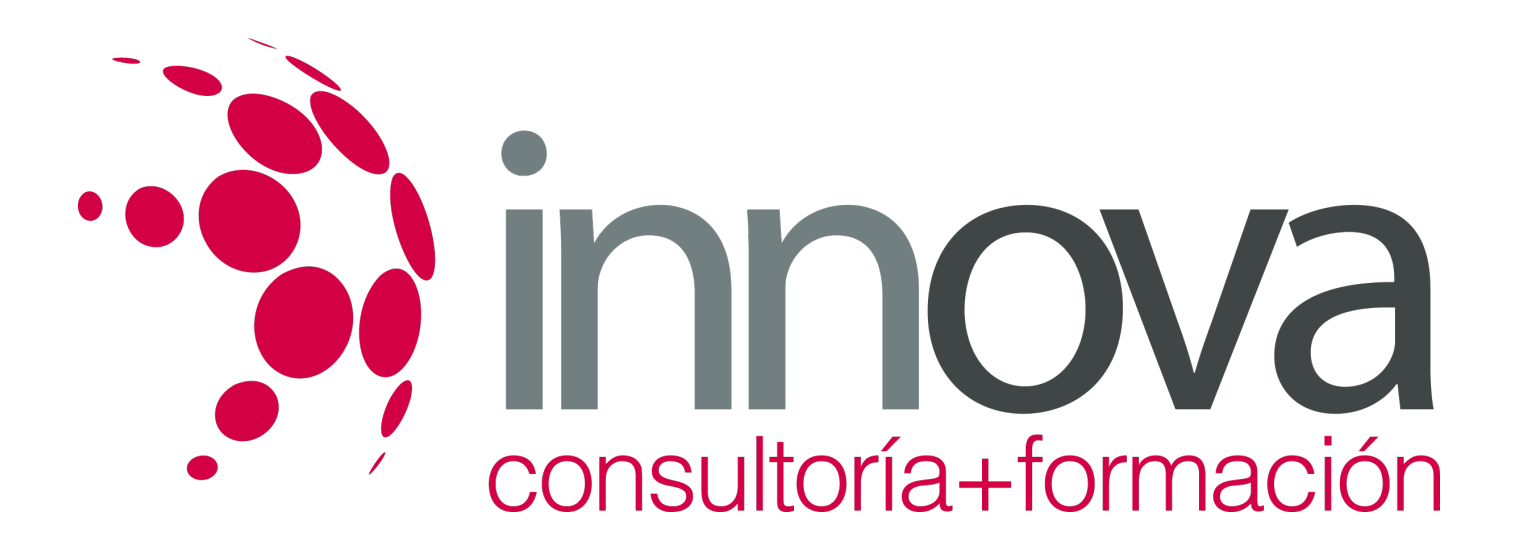

# **El Uso Del Marketing 2.0**

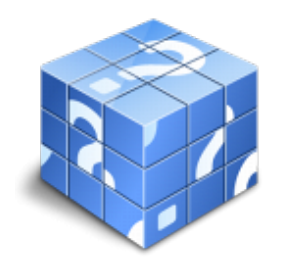

**Área:** ADMINISTRACIÓN Y GESTIÓN **Modalidad:** Teleformación **Duración:** 90 h **Precio:** 420.00€

[Curso Bonificable](https://innova.campusdeformacion.com/bonificaciones_ft.php) **[Contactar](https://innova.campusdeformacion.com/catalogo.php?id=26304#p_solicitud)** [Recomendar](https://innova.campusdeformacion.com/recomendar_curso.php?curso=26304&popup=0&url=/catalogo.php?id=26304#p_ficha_curso) [Matricularme](https://innova.campusdeformacion.com/solicitud_publica_curso.php?id_curso=26304)

#### **OBJETIVOS**

OBJETIVOS Al realizar este curso, el alumno adquirirá las siguientes habilidades y conocimientos: · Conocer la filosofía WEB 2.0., las últimas tendencias y recursos en Marketing, todo ello para aplicarlo a su puesto de trabajo en las ETT. · Conocer y familiarizarse con las tecnologías 2.0 existentes hoy en día. Percibir la evolución sufrida por el mundo de la publicidad y su paso de los medios tradicionales a las nuevas tecnologías que nos ofrece la Red actualmente. · Conocer las leyes de protección de privacidad aplicadas a este tipo de campañas.

### **CONTENIDOS**

PROGRAMA DE CONTENIDOS Tema 1. Introducción a la tecnología 2.0 · Introducción. · Conceptos básicos. · Mapa Conceptual. · Una sociedad de internautas. · Internet en las empresas. · Web 1.0. · Web 1.5. · Web 2.0. · Conclusión. Tema 2. Más allá del Banner · Introducción. · Conceptos básicos. · Mapa Conceptual. · Un poco de historia. · La publicidad en cifras. · Características de la publicidad en Internet. · Interactive Advertising Bureau (IAB). · Formatos de publicidad online. · Modelos de contratación de publicidad online. Tema 3. Email marketing, un arma de doble filo · Introducción. · Conceptos básicos. · Mapa Conceptual. · Algunos datos. · Características del e-mailing. · Tipología de e-mail marketing. · Formatos de e-mail marketing. · Marketing de permiso y SPAM. · Etapas del e-mail marketing. · Obligaciones legales. Tema 4. Eligiendo las palabras adecuadas · Introducción. · Conceptos básicos. · Mapa Conceptual. · Datos principales sobre los motores de búsqueda. · SEM o enlaces patrocinados. Tema 5. Escuchar a los Social Media · Introducción. · Conceptos básicos. · Mapa Conceptual. · Un poco de historia. · Datos principales sobre los medios sociales. · Los usuarios de los medios sociales. · Tipología de los medios sociales. · Cómo comunicar con redes sociales. Tema 6. Viralizar el mensaje · Introducción · Conceptos básicos · Mapa Conceptual · ¿Qué es el marketing viral? · Características del marketing viral · Tipología del marketing viral · Limitaciones en la implantación de una campaña de marketing viral · Los actores del marketing viral · Modos de transmisión del marketing viral · Contenidos del marketing viral · Caso de éxito de marketing viral. Tema 7. Gestionar la reputación on line · Introducción · Conceptos básicos · Mapa Conceptual · Plan de marketing online · Análisis de la situación · Definición de los objetivos · Definición del target · Definición de la estrategia · Community Manager · Responsabilidades del Community Manager · Community manager y reputación online · Gestionar la reputación online. Tema 8. Analítica WEB · Introducción · Conceptos básicos · Mapa Conceptual · Origen de la analítica Web · Características de la analítica Web · Etapas de la analítica Web

### **METODOLOGIA**

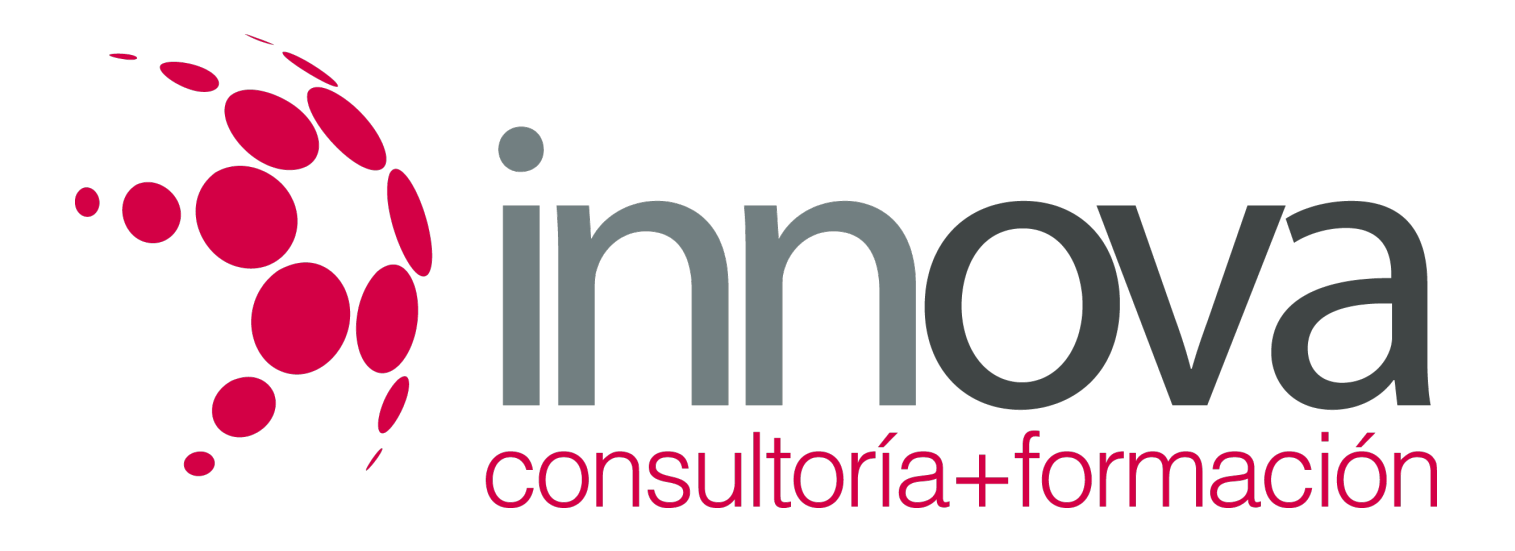

- **Total libertad de horarios** para realizar el curso desde cualquier ordenador con conexión a Internet, **sin importar el sitio desde el que lo haga**. Puede comenzar la sesión en el momento del día que le sea más conveniente y dedicar el tiempo de estudio que estime más oportuno.
- En todo momento contará con un el **asesoramiento de un tutor personalizado** que le guiará en su proceso de aprendizaje, ayudándole a conseguir los objetivos establecidos.
- **Hacer para aprender**, el alumno no debe ser pasivo respecto al material suministrado sino que debe participar, elaborando soluciones para los ejercicios propuestos e interactuando, de forma controlada, con el resto de usuarios.
- **El aprendizaje se realiza de una manera amena y distendida**. Para ello el tutor se comunica con su alumno y lo motiva a participar activamente en su proceso formativo. Le facilita resúmenes teóricos de los contenidos y, va controlando su progreso a través de diversos ejercicios como por ejemplo: test de autoevaluación, casos prácticos, búsqueda de información en Internet o participación en debates junto al resto de compañeros.
- **Los contenidos del curso se actualizan para que siempre respondan a las necesidades reales del mercado.** El departamento multimedia incorpora gráficos, imágenes, videos, sonidos y elementos interactivos que complementan el aprendizaje del alumno ayudándole a finalizar el curso con éxito.

## **REQUISITOS**

Los requisitos técnicos mínimos son:

- Navegador Microsoft Internet Explorer 5.5 o superior, con plugin de Flash, cookies y JavaScript habilitados. No se garantiza su óptimo funcionamiento en otros navegadores como Firefox, Netscape, Mozilla, etc.
- Resolución de pantalla de 800x600 y 16 bits de color o superior.
- Procesador Pentium II a 300 Mhz o superior.
- 32 Mbytes de RAM o superior.